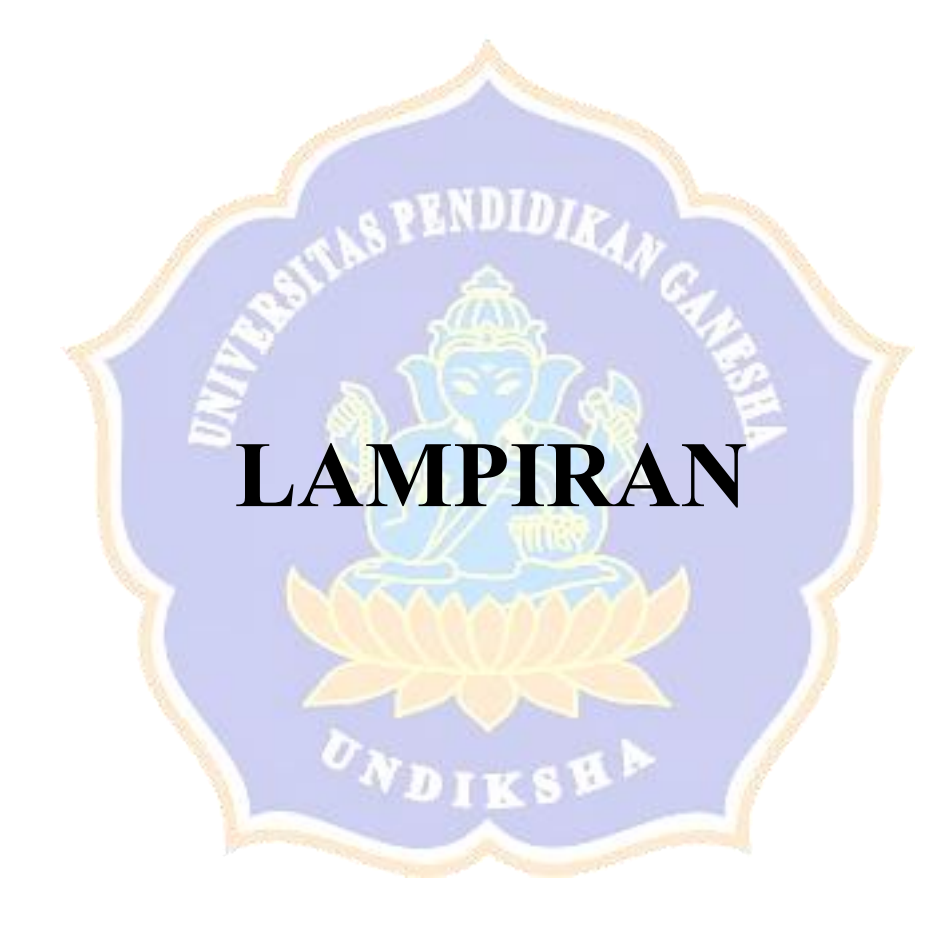

## **Lampiran 1. Riwayat Hidup**

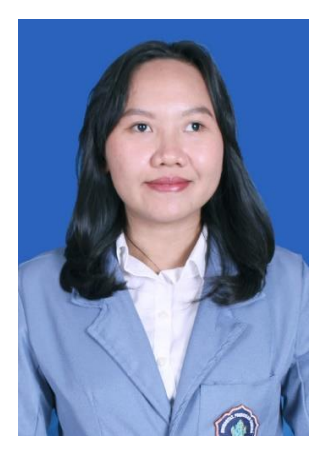

Kartika Nikova lahir di Singaraja pada 23 November 2002. Penulis menetap di kota ini dan memulai pendidikannya di SD Negeri 3 Banjar Jawa serta lulus pada tahun 2014. Penulis kemudian melanjutkan pendidikan ke SMP Negeri 1 Singaraja sampai tahun 2017. Selanjutnya, penulis menyelesaikan jenjang sekolah menengah atas di SMA Negeri 1 Singaraja peminatan Matematika dan Ilmu Pengetahuan Alam (MIPA) pada tahun 2020. Ketertarikan

pada bidang teknologi dan data membawa penulis untuk belajar di Program Studi S1 Sistem Informasi, Jurusan Teknik Informatika, Fakultas Teknik dan Kejuruan, Universitas Pendidikan Ganesha. Selama menempuh pendidikan sebagai mahasiswa, penulis aktif terlibat dalam organisasi maupun kegiatan baik di dalam dan luar kampus. Penulis sempat bergabung pada HMJ Teknik Informatika, terpilih sebagai penerima beasiswa Bank Indonesia, mengikuti Program Pertukaran Mahasiswa Merdeka (PMM), serta berbagai kompetisi dan seminar akademik di tingkat nasional dan internasional.

```
Lampiran 2. Proses Segementasi Data
```

```
def read_file(file):
      data = sio.loadmat(file)
      return data
#Segmentasi sinyal trial dan sinyal baseline
trial_signal = data[:, trial][0][384:, channel]
base_signal = data[:, trial][0][:384, channel]
```
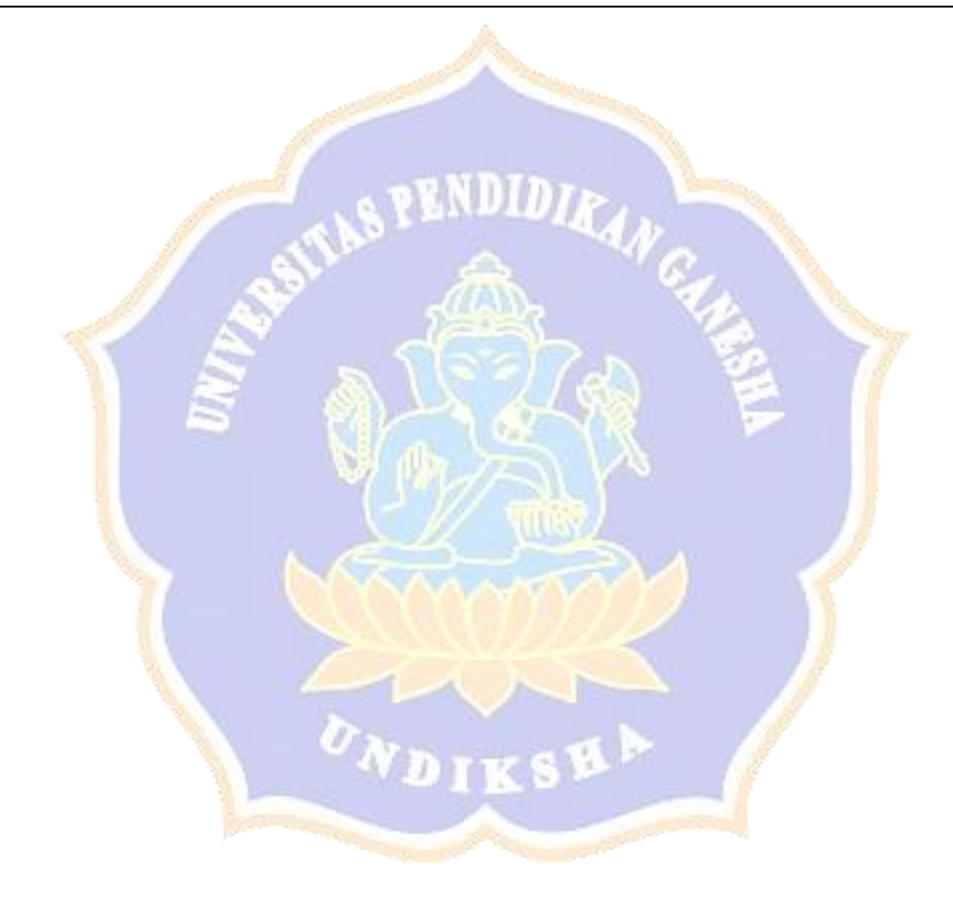

### **Lampiran 3. Proses Dekomposisi Data**

```
def butter bandpass(lowcut, highcut, fs, order=5):
      nyq = 0.5 * fslow = lowcut / nyq
      high = highcut / nyqb, a = butter(order, [low, high], btype='band')
      return b, a
def butter bandpass filter(data, lowcut, highcut, fs, order=5):
      b, a = butter\_bandpass(lowcut, highcut, fs, order-order)y = 1filter(b, a, data)
      return y
#Dekomposisi Baseline
base theta = butter bandpass filter(base signal, 4, 8, frequency,
order=3)
base alpha = butter bandpass filter(base signal, 8,14, frequency,
order=3)
base beta = butter bandpass filter(base signal,14,31, frequency,
order=3)
base gamma= butter bandpass filter(base signal, 31,45, frequency,
order=3)
#Dekomposisi Trial
theta = butter bandpass filter(trial signal, 4, 8, frequency,
order=3)
alpha = butter bandpass filter(trial signal, 8, 14, frequency,
order=3)
beta = butter bandpass filter(trial signal, 14, 31, frequency,
order=3)
gamma = butter bandpass filter(trial signal, 31, 45, frequency,
order=3)
```
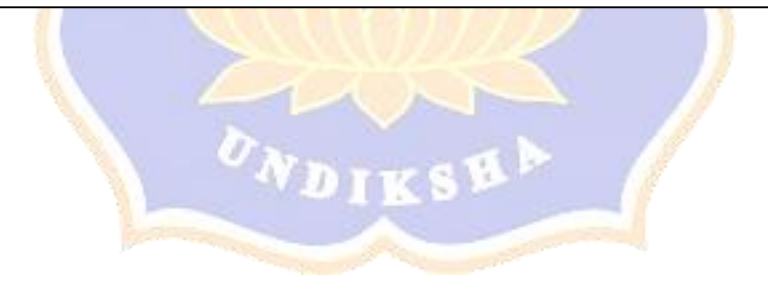

#### **Lampiran 4. Proses** *Feature Extraction* **Data**

```
for trial in range(24):
   temp base DE = np.empty([0])
   temp base theta DE = np.empty([0])
   temp base alpha DE = np.empty([0])
   temp base beta DE = np.empty([0])
   temp base gamma DE = np.empty([0])
   data seconds = (data[:, trial1[0], shape[0]//frequency) - 4temp^-de = np.empty([0, data seconds])
    for channel in range(14):
   #FEATURE EXTRACTION
   base_theta_DE
   =(compute_DE(base_theta[:128])+compute_DE(base_theta[128:256
   ])+compute DE(base theta[256:]))/3
   base_alpha_DE 
   =(compute_DE(base_alpha[:128])+compute_DE(base_alpha[128:256
   ])+compute_DE(base_alpha[256:]))/3
   base_beta_DE 
   =(\text{compute DE}(base beta[:128]) + \text{compute DE}(base beta[128:256])+compute_DE(base_beta[256:]))/3
   base_gamma_DE 
   =(\text{compute DE}(base \qquad \text{gamma}[:128]) + \text{compute DE}(base \qquad \text{gamma}[128:256])]) + compute DE (base gamma[256:])) /3
   temp base theta DE =np.append(temp_base_theta_DE,base_theta_DE)
   temp base gamma DE =np.append(temp_base_gamma_DE,base_gamma_DE)
   temp base beta DE =np.append(temp_base_beta_DE,base_beta_DE)
   temp base alpha DE =np.append(temp_base_alpha_DE,base_alpha_DE)
   DE theta = np{\cdot}zeros(shape=[0],dtype = float)DE alpha = np.zeros(shape=[0],dtype = float)
   DE beta = np{\text{.}zeros}(shape=[0],dtype = float)
   DE gamma = np{\cdot}zeros(shape=[0],dtype = float)for index in range(data_seconds):
   DE theta
   =np.append(DE_theta,compute_DE(theta[index*frequency:(index+
   1)*frequency]))
   DE alpha
   =np.append(DE_alpha,compute_DE(alpha[index*frequency:(index+
   1)*frequency]))
   DE beta
   =np.append(DE_beta,compute_DE(beta[index*frequency:(index+1)
   *frequency]))
   DE qamma
   =np.append(DE gamma, compute DE(gamma[index*frequency:(index+
   1)*frequency()\overline{\phantom{0}}
```

```
temp de = np.vstack([temp de, DE theta])temp de = np \cdot \overline{v}stack([temp de,DE alpha])
            temp de = np.vstack([temp de, DE beta])temp de = np.vstack([temp de,DE gamma])
temp\_trial\_de = temp\_de.reshape(-1, 4, ...)decomposed de = np.vstack([decomposed de, temp trial de])
temp_base_DE = np.append(temp_base_theta_DE,temp_base_alpha_DE)
temp_base_DE = np.append(temp_base_DE,temp_base_beta_DE)
temp_base_DE = np.append(temp_base_DE,temp_base_gamma_DE)
base DE = np.vstack([base DE, temp base DE])data seconds list = np.append(data seconds list, data seconds)
decomposed_de = decomposed_de.reshape(-
1,14,4).transpose([0,2,1]).reshape(-1,4,14).reshape(-1,56)
print("base DE shape:", base DE.shape)
print("trial DE shape:", decomposed de.shape)
```
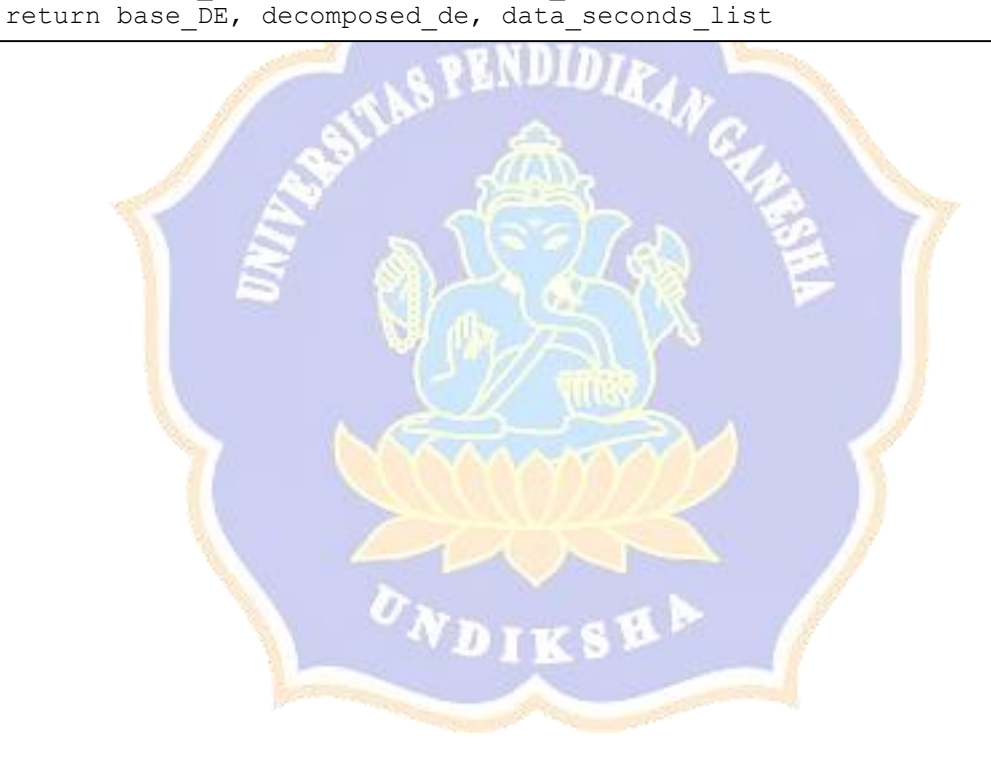

**Lampiran 5. Proses** *Baseline Reduction*

```
def read_file(file):
     file = sio.loadmat(file)
     trial_data = file['data']
    base \bar{d}ata = file["base_data"]
    data seconds list = f\bar{1}e['data seconds list']
    return trial data, base data, file["valence labels"],
file["arousal labels"], file['dominance labels'],data seconds list
def get_vector_deviation(vector1,vector2):
      return (vector1/vector2)
def get dataset deviation(trial data,base data,data seconds list):
    new dataset = np.empty([0,56])
    second now = 0for i, seconds in enumerate(data seconds list[0]):
        for j in range(int(seconds)):
         new record = get vector deviation(trial data[j+second now],
base data[i]).reshape(1,56)
         new dataset = np.vstack([new dataset,new record])
   second now += int(seconds)
    return new_dataset
trial data, base data, valence labels, arousal labels, dominance labels,
data seconds list = read file(path)
      if y_n=-y yes":
       data = get dataset deviation (trial data, base data,
data seconds list)
       data = preprocessing.scale(data, axis=1, with mean=True,
with std=True, copy=True)
      else:
       data = preprocessing.scale(trial data, axis=1, with mean=True,
with std=True, copy=True)
```
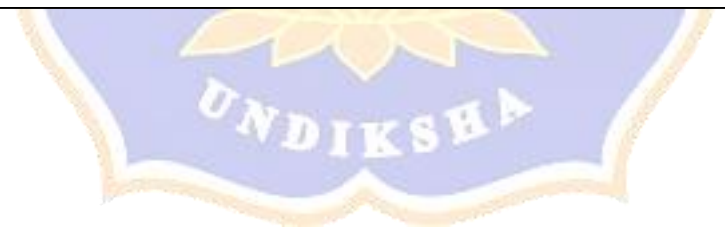

# **Lampiran 6. Proses** *Feature Representation*

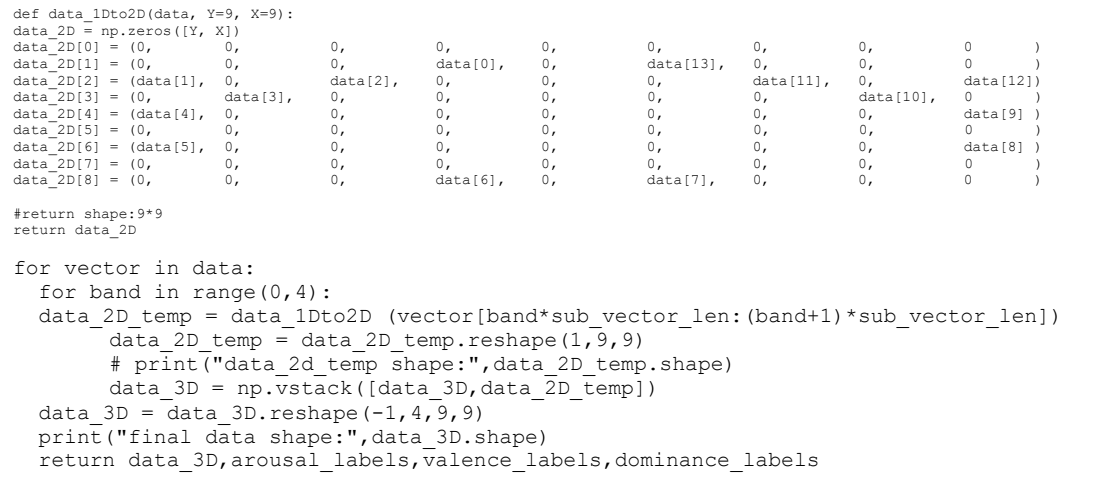

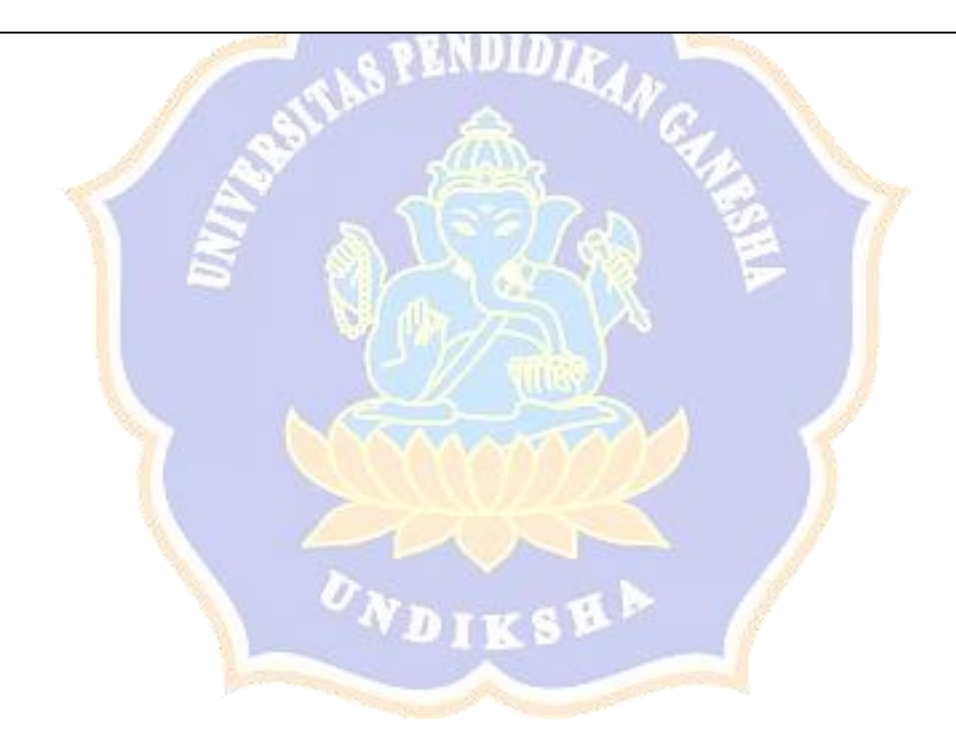

#### **Lampiran 7. Proses** *Classification***, dan** *Accuracy Calculation*

```
from tensorflow.keras.models import Sequential
from tensorflow.keras.layers import Conv2D, Dense, Flatten, Dropout
from tensorflow.keras.regularizers import l2
enable_penalty = True
model = Sequential()model.add(Conv2D(filters=64, kernel_size=4, strides=1, 
padding='same', activation='relu', 
input shape=cnn datasets.shape[1:]))
model.add(Conv2D(filters=128, kernel_size=4, strides=1, 
padding='same', activation='relu'))
model.add(Conv2D(filters=256, kernel_size=4, strides=1, 
padding='same', activation='relu'))
model.add(Conv2D(filters=64, kernel_size=1, strides=1, 
padding='same', activation='relu'))
model.add(Flatten())
model.add(Dense(1024, activation='relu'))
model.add(Dropout(0.5))
12 regularizer = 12(0.5)if enable_penalty:
    model.add(Dense(6,activation='softmax', 
activity regularizer=12 regularizer))
else:
     model.add(Dense(6, activation='softmax'))
model.summary()
from tensorflow.keras.optimizers import Adam
from tensorflow.keras.callbacks import EarlyStopping
from sklearn.metrics import precision score, recall score, f1 score
import matplotlib.pyplot as plt
# Define EarlyStopping callback
callback = EarlyStopping(monitor='val_loss', patience=3, 
restore best weights=True)
# Compile the model with required metrics
optimizer = Adam(learning rate=1e-4)model.compile(loss='categorical crossentropy', optimizer=optimizer,
metrics=['accuracy'])
model.save weights('initial model.h5')
from sklearn.model_selection import KFold
kf = KFold(n splits=10)fold = 1
```

```
for train idx, test idx in kf.split(cnn datasets):
    model.load weights('initial model.h5')
    hist = model.fit(cnn datasets[train idx], labels[train idx],
batch size=128, epochs=50, validation data=(cnn datasets[test idx],
labels[test_idx]), callbacks=[callback])
     # Evaluate the model on the test set
    loss, accuracy = model.evaluate(cnn datasets[test idx],
labels[test_idx], verbose=0)
     accuracy_list.append(accuracy)
     # Predict labels for the test set
     y_pred = model.predict(cnn_datasets[test_idx])
     # Convert predicted probabilities to class labels
    y pred classes = np.argvmax(y pred, axis=1) # Calculate precision, recall, and F1-score
   precision = precision score(np.argmax(labels[test idx], axis=1),
y_pred_classes, average='macro')
   recall = recall score(np.argmax(labels[test idx], axis=1),
y pred classes, average='macro')
    f1 = f1 score(np.argmax(labels[test idx], axis=1),
y pred classes, average='macro')
     # Append metrics to lists
     precision_list.append(precision)
     recall_list.append(recall)
     f1_list.append(f1)
     # Print metrics for the current fold
    print(f'Fold {fold}: Accuracy = {accuracy}, Precision =
{precision}, Recall = {recall}, F1-score = {f1}' # Save training history to Excel file
    result dict = \{ 'epoch': hist. epoch \} result_dict.update(hist.history)
    result dict ['accuracy'] = \frac{1}{2} accuracy
    result dict['precision'] = precision
    result<sup>-</sup>dict['recall'] = recall result_dict['f1_score'] = f1
     df_result = pd.DataFrame(result_dict)
    result dir = "CNN Result\\" + with or not + " S1 Kernel3\\"
     if not os.path.isdir(result_dir):
         os.makedirs(result_dir)
df_result.to_excel(f'./{result_dir}{input_file}_fold_{fold}.xlsx', 
index=False)
```